## História da Internet

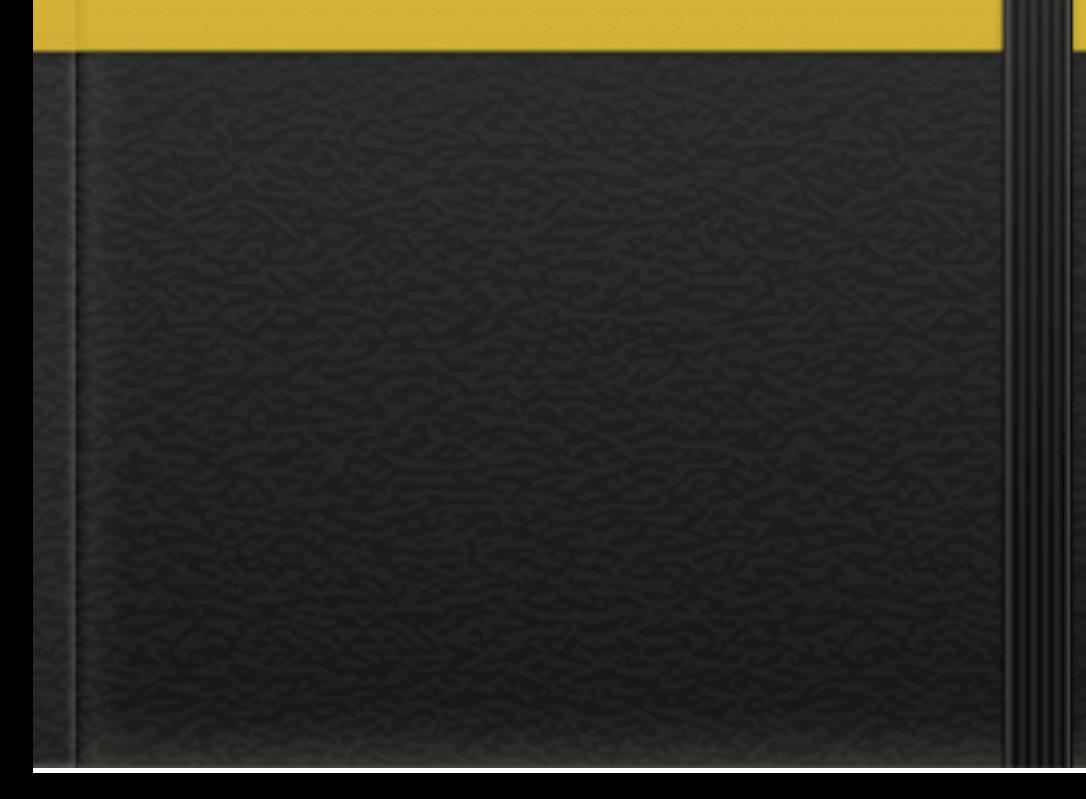

Internet foi criada em1969 como nome de "Arpanet" nos EUA LEONARDO WERNER SILVA da Folha de S.Paulo A internet foi criada em1969, nos Estados Unidos.Chamada de Arpanet,tinha como função interligar laboratórios de pesquisa. Naquele ano, umprofessor da Universidade da Califórnia passou para um amigo emStanford o primeiro e-mail da história. Essa rede pertencia ao Departamento de Defesa norte-americano.O mundo vivia o auge da Guerra Fria. A Arpanet era uma garantia de que a comunicação entre militares e cientistas persistiria, mesmo emcaso de bombardeio. Erampontos que funcionavam independentemente de umdeles apresentar problemas.

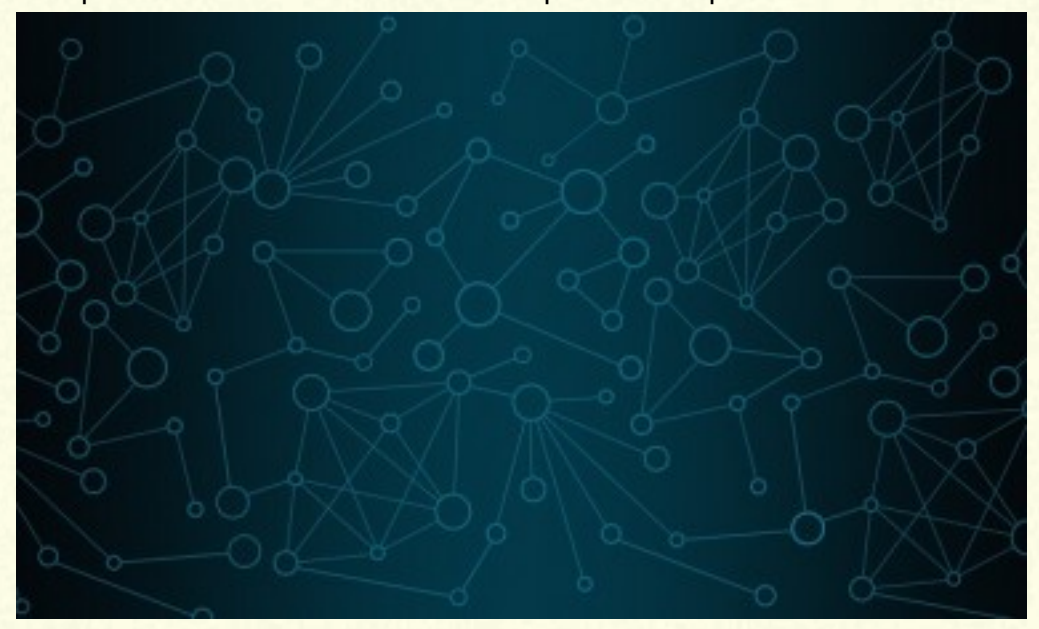

Por quase duas décadas, apenas os meios acadêmico e científico tiveram acesso à rede. Em 1987, pela primeira vez foi liberado seu uso comercial nos EUA. Em 1992, começaram a surgir diversas empresas provedoras de acesso à internet naquele país. No mesmo ano, o Laboratório Europeu de Física de Partículas (Cern) inventou a World Wide Web, que começou a ser utilizada para colocar informações ao alcance de qualquer usuário da internet. Desde então, a difusão da rede foi enorme. Hoje, a internet tem mais de 250 milhões de usuários em todo o mundo. Até o final de 2004, o tráfego mundial de e-mails deverá estar em torno de 35 bilhões de mensagens diárias.

Quase 90% dos usuários de internet estão nos países industrializados. Os EUA e o Canadá respondem por 57% do total, segundo relatório da Organização Internacional do Trabalho. No Brasil, a exploração comercial foi liberada em 1995. Universidades como as federais do Rio Grande do Sul e do Rio de Janeiro estavam conectadas à rede desde 1989. A Fapesp (Fundação de Amparo à Pesquisa de São Paulo) conectou-se um ano depois.

## **Referências**

Folha de São Paulo online.Disponível em: https://www1.folha.uol.com.br/folha/cotidiano/ult95u34809.shtml Acesso em: 20/06/2019

## **História da internet no Brasil.**

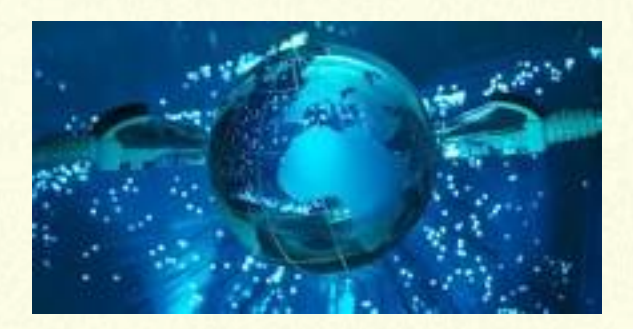

A história da Internet no Brasil começou bem mais tarde, só em 1991 com a RNP (Rede Nacional de Pesquisa), uma operação acadêmica subordinada ao MCT (Ministério de Ciência e Tecnologia). Até hoje a RNP é a rede principal, também conhecida como "backbone" e envolve instituições e centros de

pesquisa (FAPESP, FAPEPJ, FAPEMIG, etc.), universidades, laboratórios, etc. Em 1994, no dia 20 de dezembro é que a EMBRATEL (Empresa privada de telefonia) lançou o serviço experimental a fim de conhecer melhor a Internet.

E somente em1995 é que foi possível, pela iniciativa do Ministério das Telecomunicações e Ministério da Ciência e Tecnologia, a abertura ao setor privado da Internet para exploração comercial da população brasileira. A partir de 1997, iniciou-se uma nova fase na Internet brasileira.O aumento de acessos à rede e a necessidade de uma infra-estrutura mais veloz e segura levou a investimentos emnovas tecnologias. Entretanto, devido a carência de uma infra-estrutura de fibra óptica que cobrisse todo o território nacional, primeiramente, optou-se pela criação de redes locais de alta velocidade, aproveitando a estrutura de algumas regiões metropolitanas. Como parte desses investimentos, em2000, foi implantado o backbone RNP2 como objetivo de interligar todo o país emuma rede de alta tecnologia. Atualmente, o RNP2 conecta os 27 estados brasileiros e interliga mais de 300 instituições de ensino superior e de pesquisa no país, como o INMETRO e suas sedes regionais.Outro avanço alcançado pela RNP ocorreu em 2002. Nesse ano, o então presidente da república transformou a RNP emuma organização social.Comisso ela passa a ter maior autonomia administrativa para executar as tarefa

## **Referências**:

BERNARDES, Luana. História da Internet. Disponível em: https://www.todoestudo.com.br/historia/historiada-internet Acesso em: 20/06/2019

Explorando a Internet de A à Z – Stephen L. Nelson